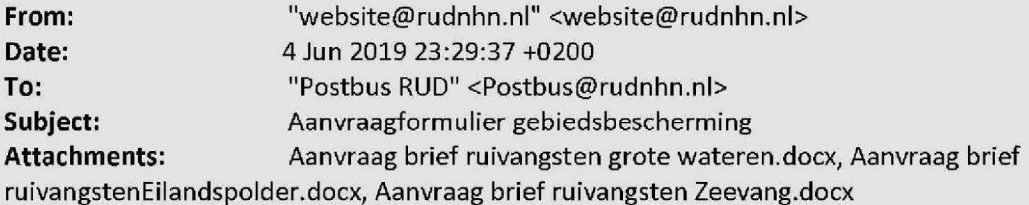

# Aanvraagformulier Gebiedsbescherming

# Contactgegevens indiener van de aanvraag

Voer hier de gegevens in van degene die de aanvraag bij ons indient. Dit kan een adviesbureau zijn of een ander gemachtigd persoon.

# Naam adviesbureau/organisatie/bedrijf

Stichting faunabeheereenheid Noord-Halland

Telefoonnummer 0232100223

Straathaam Spaarne

Huisnummer 17

Postcode 2011CD

**Woon plaats** Haarlem

Naam contactpersoon<br>5.1.2e 5.1.2e

E-mailadres @fbenoardholland.nl  $5.1.2e$ 

# Contactgegevens initiatiefnemer

Voer hier de gegevens in van de persoon waarvoor u de aanvraag doet (als u dat zelf bent, uw eigen gegevens).

# Naam organisatie/bedrijf

Stichting faunabeheereenheid Noord-Holland

#### Telefoonnummer 0232100223

Straatnaam Spaarne

Huisnummer

17

Postcode 2011CD

**Woonplaats** Haarlem

Naam contactpersoon

#### 5.1.2e 5.1.2e

E-mailadres

5.1.2e @fbenoordholland.nl

Wat is de naam van uw voorgenomen activiteit? Ruivangsten

Geef een korte beschrijving van uw voorgenomen activiteiten. Wat gaat doen? Vangacties van ganzen volgens Besluit 21(2015)

#### Op welke locatie of locaties worden de activiteiten uitgevoerd? Locatie

Meerdere N2000 gebieden

Plaats van de activiteit Noord-Holland

#### Natura 2000-gebied{en)

Zeevang, Eilandspolder, grote wateren

Deze aanvraag is mijzelf

Welke van de volgende besluiten of rapportages zijn benodigd voor uitvoering van het project? omgevingsvergunning overig

#### Omschrijving activiteiten

De activiteiten zijn omschreven in de bijgevoegde toetsingen

# Wilt u deze aanvraag als een concept indienen of als een definitieve aanvraag?

Condept

Geef aan om welke activiteit(en) het gaat Overige effecten (geen PAS)

De aanvraag betreft een nieuwe activiteit.

## Effectbeoordeling

Geef aan welke effecten kunnen optreden als gevolg van de aangevraagde activiteit op aangewezen habitats en habitats van soorten en welke consequenties dat heeft op de instandhoudingsdoelstelling van de desbetreffende habitat of soort.

Via de website van het ministerie van Economische Zaken, kunt de effectenindicator invullen. Ga naar www .synbiosys.alterra.nl/natura2000, klik op "Natura 2000" in hoofdmenu en klik dan op "Effectenindicator". De effectenindicator geeft per natuurgebied informatie over de gevoeligheid voor effecten van de aangewezen habitattypen en soorten. De informatie op deze website is echter niet uitputtend en is slechts een indicatie. In de natuurtoets dient een nadere uitwerking plaats te vinden.

Maak in de natuurtoets voorts, indien van toepassing, onderscheid in effecten van tijdelijke aard (aanlegfase) en permanente effecten (exploitatie/gebruiksfase).

Is er sprake van mogelijke significante gevolgen op natuurlijke habitats of habitats van soorten? Onderbouw waarom wel of geen sprake is van significante gevolgen. nee

## Over de bijlagen

Met de 'bijlage' knop kunt u onderstaande bijlagen, indien van toepassing en niet te groot, toevoegen:

- Topografische kaart van de ligging en afstand t.o.v. Natura 2000-gebieden en ligging kwalificerende habitattypen/soorten
- Natuurtoets
- Passende beoordeling
- Eerder verleende vergunning

Bijlage(n)

Aanvraag brief ruivangsten grote wateren.docx - null Aanvraag brief ruivangsten Eilandspolder.docx - null Aanvraag brief ruivangsten Zeevang.docx - null

### Voer hier uw WeTransfer-link in:

https://wetransfer.com/downloads/06a0094463ba01a9e777117adf5490c020190604212022/fda099804acb7799969844f5b03 ab5ea20190604212022/8835d9

## Overige opmerkingen ten aanzien van de aanvraag

Graag horen wij spoedig of we deze concept aanvraag nogmaals definitief kunnen/moeten indienen of dat er nog veel gewijzigd moet worden. Vriendelijke groet, 5.1.2e | 5.1.2e (FBE Noord-Holland)

Het formulier voor ondertekening vindt u via deze link.

Let op! Zonder ondertekeningsformulier wordt uw aanvraag als conceptaanvraag behandeld.

Print het formulier, vul deze in, onderteken, scan en voeg deze hieronder toe als bijlage.

Dit is een automatisch verstuurde e-mail.

=============================

Disclaimer RUD NHN:

Deze informatie is uitsluitend bestemd voor de geadresseerde(n) en mag niet worden gedeeld zonder toestemming van de zender.

Als dit bericht verkeerd verzonden is, wilt u dan de zender daarover informeren?

Doorsturen, openbaar maken, vermenigvuldigen of anderszins verstrekking van deze informatie aan derden is alleen met toestemming van de zender toegestaan.

Binnenkort verandert onze naam in Omgevingsdienst Noord-Holland Noord (OD NHN). Voor meer informatie zie www. rudnhn.ni

==========================